# The Boolean Operators

四班出

## Boolean Operators

Boolean operators (also called logical operators) can be used to help **broaden** or **narrow** your search.

**There are three Boolean operators:**

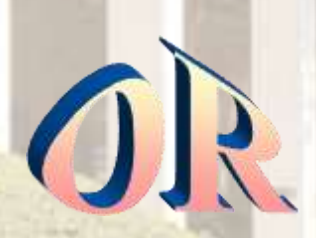

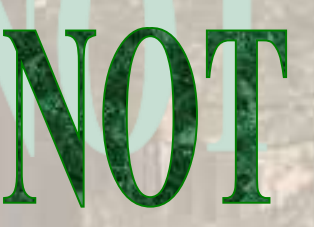

## "AND"

The Boolean Operator **AND** helps you to narrow a search. Using **AND** between two search words specifies that **both** of the words must be found in the resulting articles.

> **AND** "connects" the words in your search.

### "AND"

#### • Say you are looking for articles related to **tattoos** and **infection:**

#### Your search would be: TATTOOS **AND** INFECTION

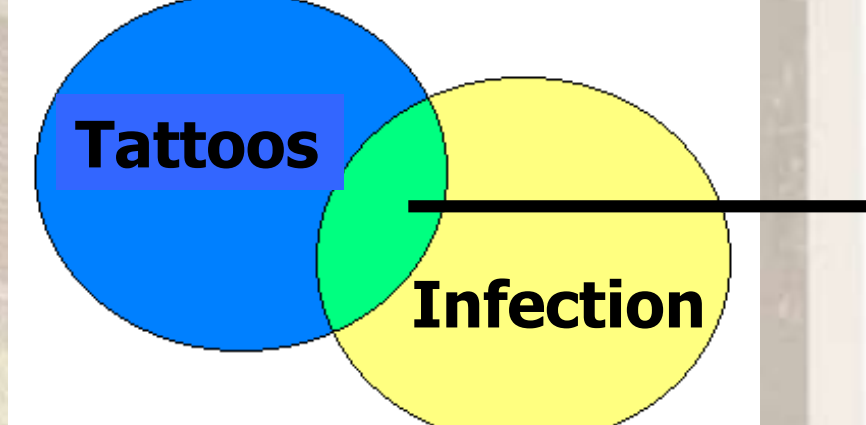

The Green shaded area would be your results. This area includes all the articles that contain the both the words tattoos AND infection.

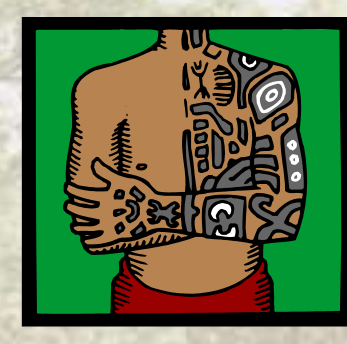

### "OR"

- The OR operator **B R O A D E N S** your search.
- Using OR specifies that the results found must contain at least one of your keywords.
- It does not have to contain both of the keywords.

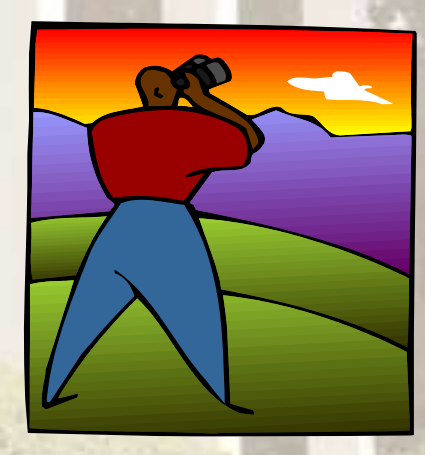

### "OR"

If you are looking for information about **Pepsi and/or Coca-Cola.**

#### **Your search would be: PEPSI OR COCA-COLA**

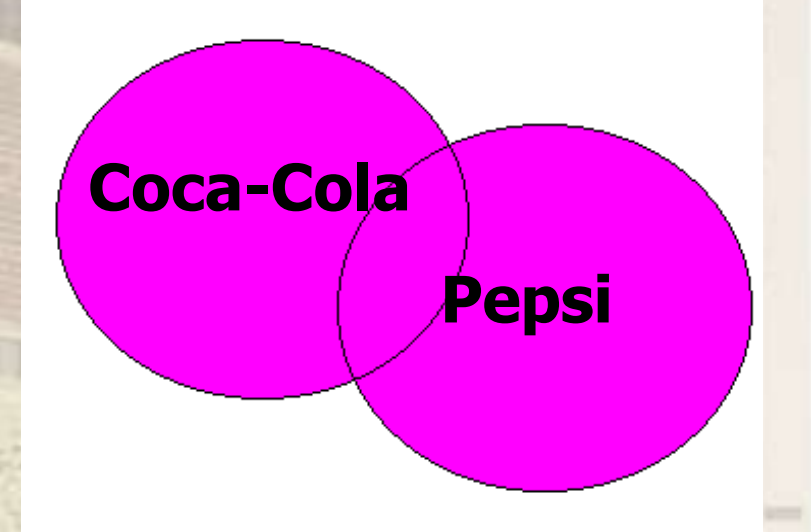

**The Pink shaded area would be your results, including all of the articles that contain the words Pepsi or Coca-Cola, either separately or together.** 

"NOT"

#### • NOT excludes terms from a search.

Using NOT between two search words indicates that you are looking for the first word but not the second word.

## "NOT"

If you are looking for information on **desserts**, but don't want information about **pies**.

Your search would be: **desserts NOT pies**

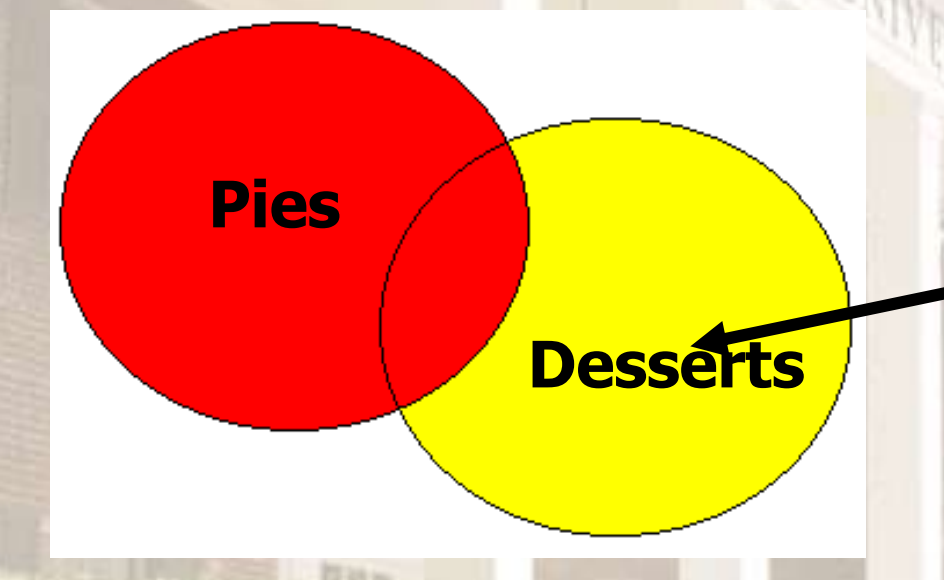

Your results would be in the **yellowshaded** area **only**. You only want information related to desserts, not pies.